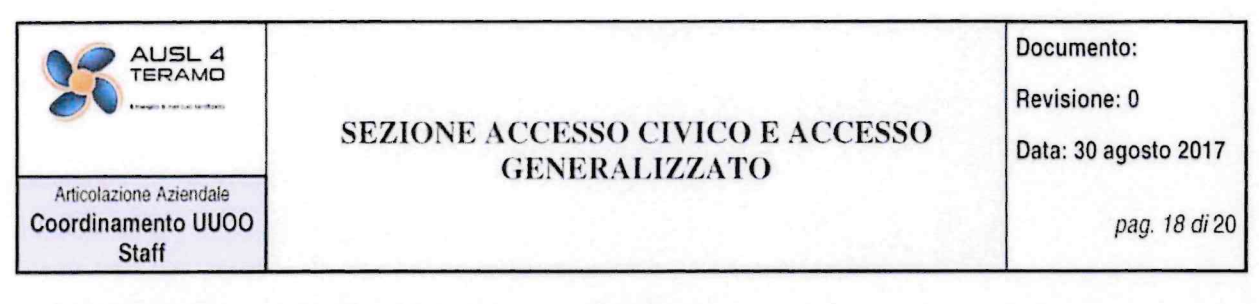

## **INFORMATIVA AI SENSI DEL D.L.gs n. 196/2003**

Ai sensi e per gli effetti dell'art 13 del D.L.gs n. 196/2003, si informa la S.V. che:

- √ i dati forniti saranno utilizzati esclusivamente per l'istruttoria dell'istanza di accesso formulata e per le finalità strettamente ad essa connesse;
- √ il trattamento dei dati verrà effettuato anche mediante l'utilizzo degli strumenti elettronici a disposizione dell'Azienda;
- i dati non verranno comunicati a terzi, salvo quanto necessario per l'espletamento degli ✓ obblighi connessi alla normativa in materia di diritto di accesso; in particolare, in base a quanto disposto dalla L. n. 241/90 e ss.mm.ii., nel caso in cui il documento richiesto contenga informazioni riferite a soggetti terzi che dall'esercizio del diritto di accesso vedrebbero compromesso il proprio diritto alla riservatezza, l'Azienda è tenuta a fornire loro notizia della richiesta trasmettendo copia della stessa:
- il conferimento dei dati è obbligatorio. Nel caso di mancato conferimento dei dati, l'istanza  $\checkmark$ di accesso si intenderà abbandonata e non sarà dato corso al procedimento di accesso;
- $\checkmark$  il titolare del trattamento è l'ASL 4 Teramo con sede in C.ne Ragusa n.1, 64100 Teramo;
- √ il Responsabile del trattamento è il Direttore della Struttura/U.O. competente a formare o detenere il documento
- la S.V. può in ogni momento esercire i diritti di accesso rettifica, aggiornamento, integrazione,  $\checkmark$ cancellazione dei dati così come previsto dall'art. 7 del D.L.gs n. 196/2003, rivolgendosi alla Struttura/U.O. competente a formare o detenere la relativa documentazione.

Per presa visione.

Data\_

Firma